★ ライアン法 (Ryan's method) ★ M.Kishi

1) ライアン法は,多重比較法の中で,個々の比較を行う際に,有意水準を直接変化させ て一対比較を行う方法です. 平均値,比率,中央値,分散,相関係数など,さまざまな 統計量の比較に適応できます. SPSS ではできません。でも、電卓や手計算で十分実施可 能なのです。

2)ライアン法の考え方は,「有意水準を調整していく」というもので,いくつかの群を比 較するとき,群の離れ方に応じて,有意水準を調整するのです。

3) 例を示しましょう。今, A ~ D の 4 つの群の平均値がそれぞれ,

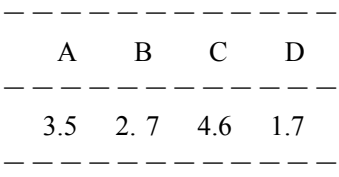

となっていたとします。そして,一元配置分散分析の結果,5%水準で有意(すなわち 主効果あり)だったとします。そこで,どの組合せの間に有意差があるのかを知りたいと しましょう。通常は SPSS で,多重比較(Tukey の HSD 検定など)をすれば済むのですが, あえて,ライアン法を使ってみたとします。

4) まず,上を小さい方から大きい方に並べ替えます。

D(1.7)→ B(2.7)→ A(3.5)→ C(4.6) の順になります。

そこで,もし,D と A の間に有意差があるかどうかを知りたかったら,D と A の間に は B が挟まっていますよね。そこで,「沢山挟まっている場合には有意水準を小さく(厳 しく?)しよう」と調整するのです。

有意水準を調整する式は次の通りです。

新たな有意水準= (2× 元の有意水準) / (m× (r-1))

ここで, mは全体の群の数(例は A ~ D の 4 群), r は比較しようとする群の間の離れ 具合(例では D と A を比較するのに, 間に B が挟まっているので, D-B-A の3つ)で す。そして、元の有意水準は上記の通り、5%でした。

5) 新たな有意水準を計算しますと,

新たな有意水準=(2 × 0.05)/(4 ×(3-1)) = 0.0125 となります。

そして、2つの群の平均値の検定(t検定)をD と A の間で普通に行います。

★ただし、t検定の結果、有意確率が 0.0125 以下になったときに「5%(0.05)で有意差 がみられた」となるのです! ★

6)私の本の例(p.175)では、もし、試験1回目と2回目の間で中央値の差があるかを求め るのでしたら,間に試験3回目の値が挟まっていますので(この場合は1%水準です),

新たな有意水準=(2×0.01)/(3×(3-1)) = 0.0033 ですから,試験1回目と2回目との 間で,普通にウイルコクスンの符号付き順位検定(p.170)を行い,そこで,0.0033 の有意 確率以下だったときに,「1%水準で有意差あり」となります。

7)詳細は,SPSS の本の参考文献の「森・吉田(1990)」の p.171 に書いてあります。どう ぞ。